# **minecraft-launcher-lib**

*Release 0.1*

**Dec 02, 2019**

### **Contents**

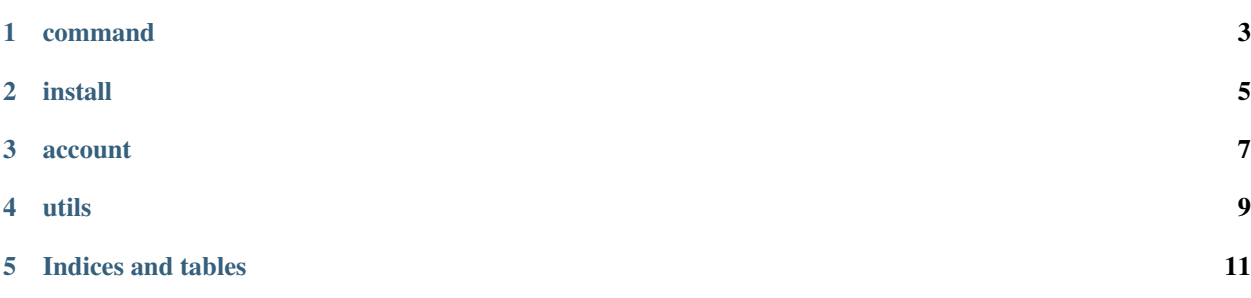

minecraft-launcher-lib is a easy to use Python library for creating your own Minecraft Launcher.

#### command

<span id="page-6-0"></span>command contains the function for creating the minecraft command.

```
get_minecraft_command(version,path,options)
```
Returns the command for running minecraft as list. The given command can be executed with subprocess. utils containt a function where you can get the default minecraft directory.

options is a dict:

```
options = {
    #This is needed
    "username": The Username,
    "uuid": uuid of the user,
   "token": the accessToken,
    #This is optional
    "executablePath": "java", #The path to the java executable
    "jvmArguments": [], #The jvmArguments
    "launcherName": "minecraft-launcher-lib", #The name of your launcher
    "launcherVersion": "1.0", #The version of your launcher
    "gameDirectory": "/home/user/.minecraft", #The gameDirectory (default is the path...
˓→given in arguments)
    "demo": False, #Run Minecraft in demo mode
    "customResolution": False, #Enable custom resolution
    "resolutionWidth": "854", #The resolution width
    "resolutionHeight": "480", #The resolution heigth
    "server": "example.com", #The ip of a server where Minecraft connect to after
ightharpoonupstart
    "port": "123", #The port of a server where Minecraft connect to after start
}
```
You can use the account module to get the needed information.

install

<span id="page-8-0"></span>install allows you to install minecraft.

```
install_minecraft_version(versionid,path,callback=None)
```
Installs a minecraft version into the given path. e.g. install\_version("1.14","/tmp/minecraft"). utils containt a function where you can get the default minecraft directory.

callback is a dict with functions that are called with arguments to get the progress. You can use it to show the progress to the user.

```
callback = {
    "setStatus": some_function, #This function is called to set a text
    "setProgress" some_function, #This function is called to set the progress.
    "setMax": some_function, #This function is called to set to max progress.
}
```
Files that are already exists will not be replaced.

#### account

<span id="page-10-0"></span>account contains functions for interacting with your mojang account.

login\_user(username, password)

Login to your mojang account. The response contains things like accessToken, clientToken, uuid and something else.

Note: You should never save username and password! Only the client token.

validate\_access\_token(username, password)

Returns true, if the accessToken is valid.Else it will return false. You should check that before frunning minecraft.

refresh\_access\_token(access\_token, client\_token)

Get a new accessToken.

logout\_user(username, password)

Log a user out.

invalidate\_access\_token(access\_token, client\_token)

Make a accessToken invalid.

utils

<span id="page-12-0"></span>utils just contains a few functions for helping you.

get\_minecraft\_directory()

Returns the path to the standard minecraft directory.

get\_latest\_version()

Returns the latest versions of snapshot and release.

get\_version\_list()

Returns a list of all versions with the type.

get\_installed\_versions(path)

Returns a list with all installed versions in the given path.

get\_available\_versions(path)

Returns a list with all installable and only local installed (e.g. Forge) versions.

get\_java\_executable()

Return the path to the java executable. This may not work on all systems correct.

get\_library\_version()

Return the version of the library.

Indices and tables

- <span id="page-14-0"></span>• genindex
- modindex
- search